# **DML**

# INSERT

<span id="page-0-0"></span>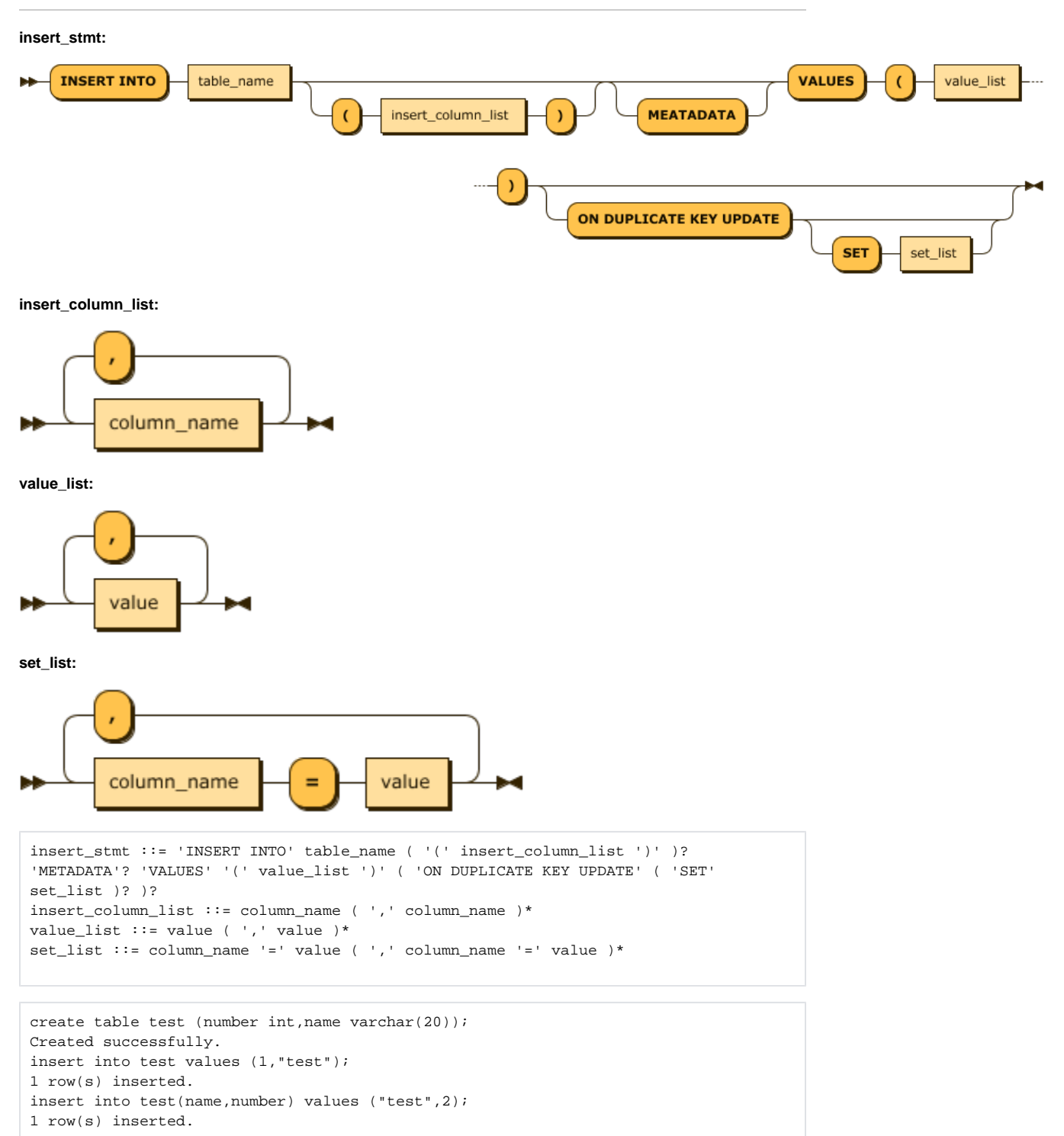

This is the syntax for entering values into a specific table. One unusual thing is that columns not specified in Column\_List are all filled with NULL values. This is a policy considering the characteristics of log files adopted for convenience of input and efficiency of storage space. METADATA is only available for tag tables.

#### **Index**

- **[INSERT](#page-0-0)** 
	- **[INSERT ON DUPLICATE KEY UPDATE](#page-3-0)**
	- [INSERT SELECT](#page-3-1)
	- [UPDATE](#page-3-2)
		- [UPDATE METADATA](#page-4-0)
	- [DELETE](#page-4-1)
	- [DELETE WHERE](#page-5-0)
	- [LOAD DATA INFILE](#page-6-0)

#### <span id="page-3-0"></span>**INSERT ON DUPLICATE KEY UPDATE**

Machbase supports syntax similar to the commonly known UPSERT function.

A special syntax that can be used when entering a value into a Lookup/Volatile table with a primary key specified. If the table already contains data with a duplicate primary key value, the value of the existing data is changed. Of course, when there is no duplicated key value data, it is inserted as new data.

To use this syntax, the primary key must be specified in the volatile table.

If the column value of the inserted data is different from the column value of the updated data, or if it is desired to update a column value other than the column value of the inserted data, the SET clause can be further input.

- The SET clause consists of 'column = value', each separated by a comma.
- You must not change the default key value in the SET clause.

# <span id="page-3-1"></span>INSERT SELECT

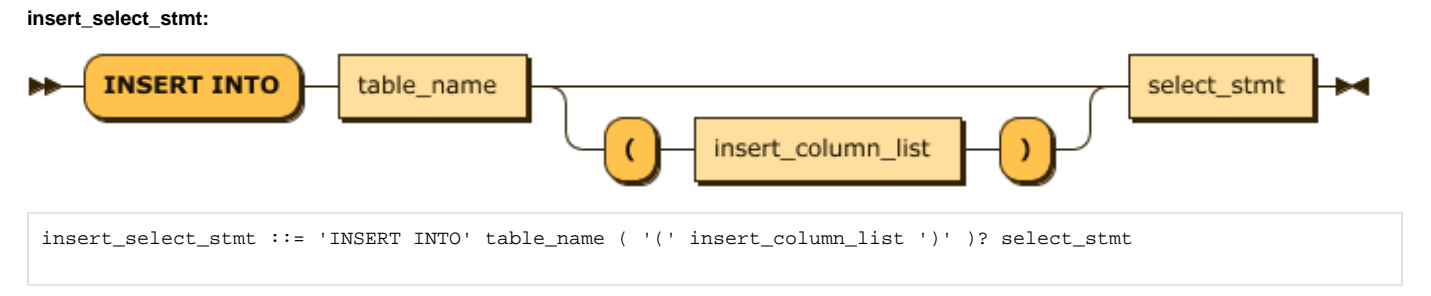

This statement inserts the result of the SELECT statement on a specific table. In basic, it is similar to other DBMSs, but with the following differences.

- 1. The \_ARRIVAL\_TIME column value is entered as the time value at the time the INSERT SELECT statement is executed unless specified in the select and **INSERT** column lists.
- 2. If the input value to be inserted for a VARCHAR type column is greater than the maximum length of the column, the maximum length of the corresponding column is entered without error.
- 3. If type conversion is possible (numeric -> numeric), it is inserted according to the input column value.
- 4. ROLLBACK does not occur if an error occurs during execution.
- 5. If you insert a value in the \_ARRIVAL\_TIME column, the new value will not be entered if it has a time before the existing value.

```
create table t1 (i1 integer, i2 varchar(60), i3 varchar(5));
Created successfully.
insert into t1 values (1, 'a', 'ddd' );
1 row(s) inserted.
insert into t1 values (2, 'kkkkkkkkkkkkkkkkkkkkkkkkkkk', 'c');
1 row(s) inserted.
insert into t1 select * from t1;
2 row(s) inserted.
create table t2 (i1 integer, i2 varchar(60), i3 varchar(5));
insert into t2 (_arrival_time, i1, i2, i3) select _arrival_time, * from t1;
4 row(s) inserted.
```
### <span id="page-3-2"></span>UPDATE

This function is available from 5.5.

**update\_stmt:**

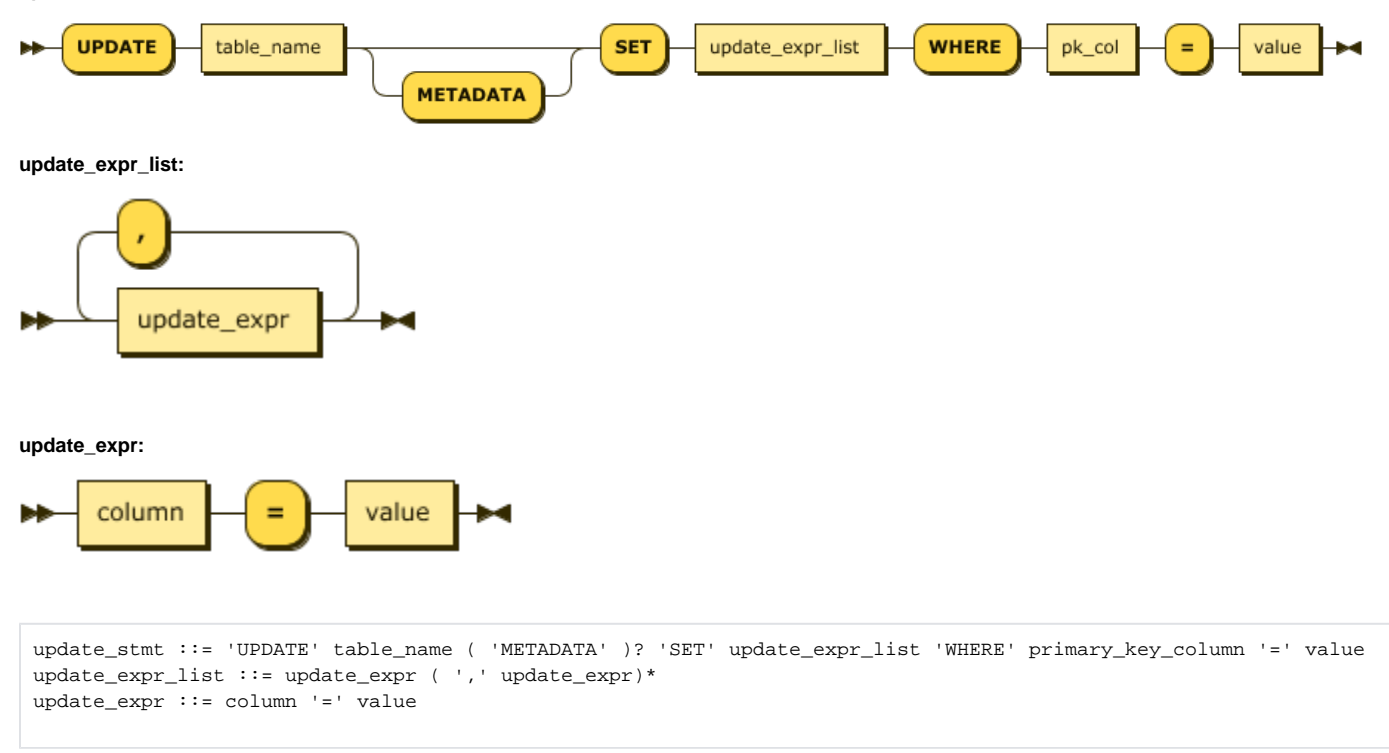

INSERT ON DUPLICATE UPDATE syntax is also provided, rather than UPSERT via a KEY UPDATE. You can also use the Primary Key to enter values into the specified Lookup/Volatile table. In the WHERE clause, you must create a matching predicate for the primary key.

#### <span id="page-4-0"></span>**UPDATE METADATA**

Only for the TAGDATA table, when you want to update the metadata.

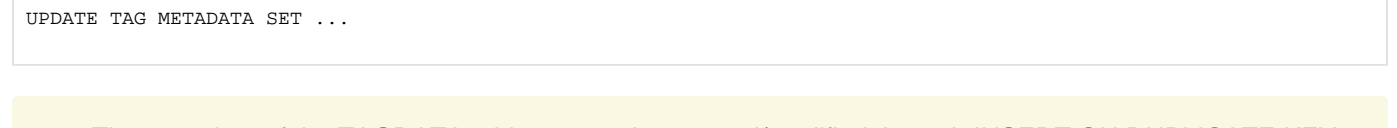

The metadata of the TAGDATA table can not be entered/modified through INSERT ON DUPLICATE KEY UPDATE.

### <span id="page-4-1"></span>DELETE

**delete\_stmt:**

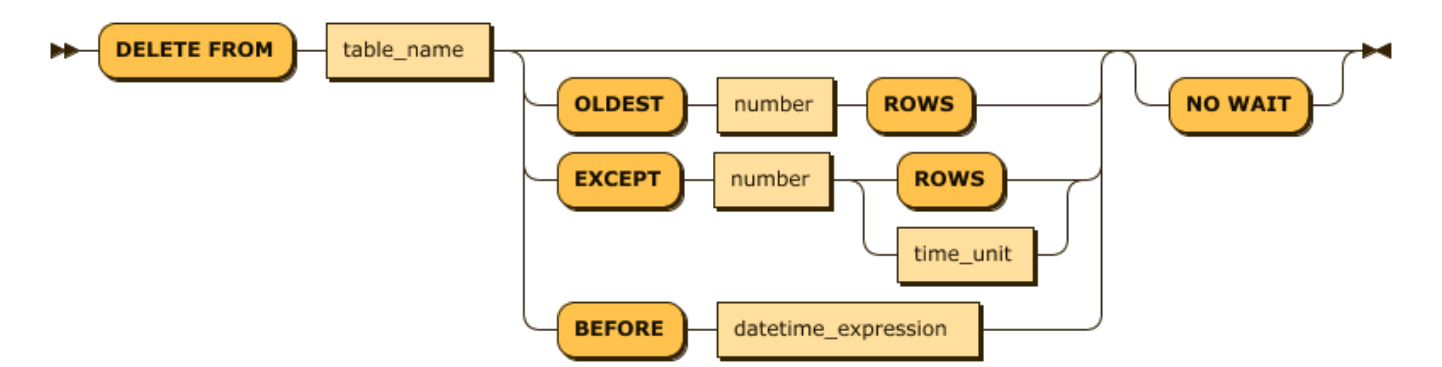

**time\_unit:**

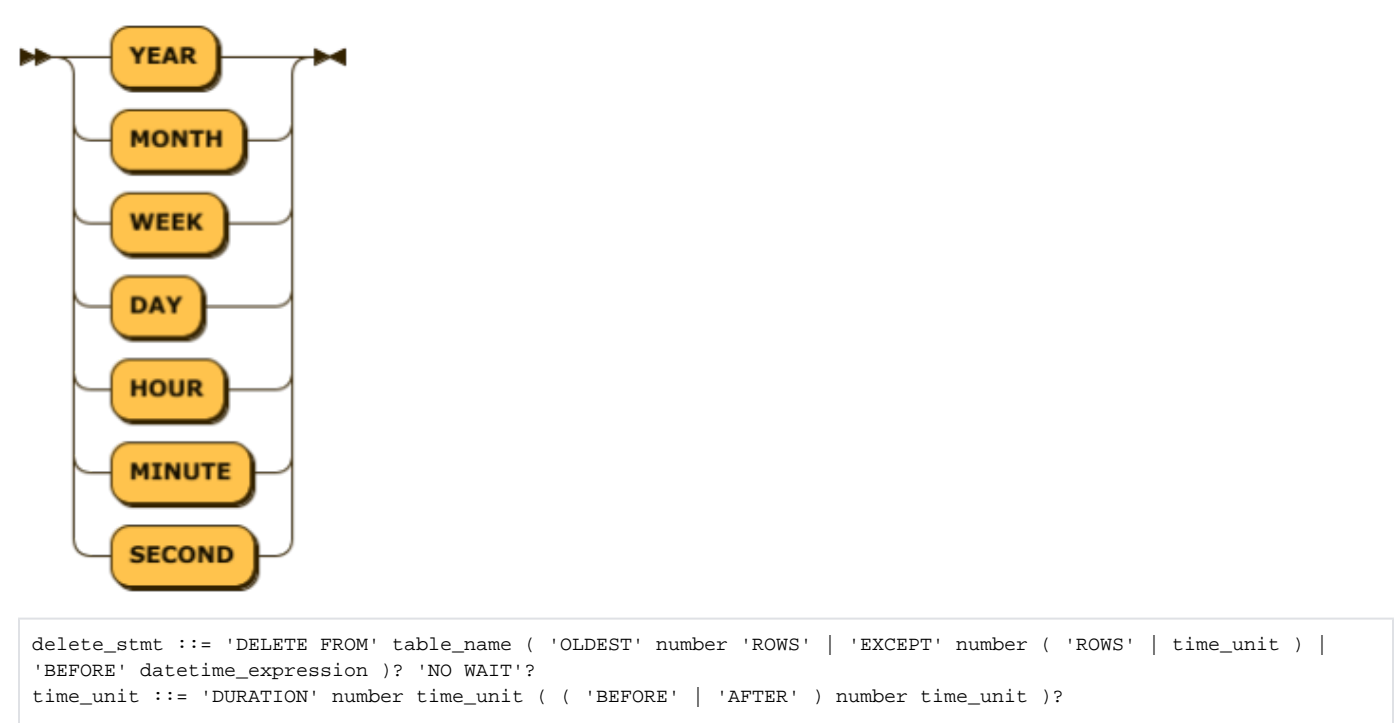

The DELETE statement in Machbase can be performed on the log table. In addition, it is not possible to delete data in an arbitrary position in the middle, and it is possible to erase consecutively from the arbitrary position to the last (oldest log) record. This is a policy that takes advantage of the characteristics of log data. It is a DB format representation of the act of deleting a file in order to secure space when it is entered once.

```
-- Delete all.
DELETE FROM devices;
-- Delete oldest last N rows.
DELETE FROM devices OLDEST N ROWS;
-- Delete all except recent N rows.
DELETE FROM devices EXCEPT N ROWS;
-- Delete all except N matches from now on.
DELETE FROM devices EXCEPT N DAY;
-- Delete all data from before June 1, 2014.
DELETE FROM devices BEFORE TO_DATE('2014-06-01', 'YYYY-MM-DD');
```
### <span id="page-5-0"></span>DELETE WHERE

#### **delete\_where\_stmt:**

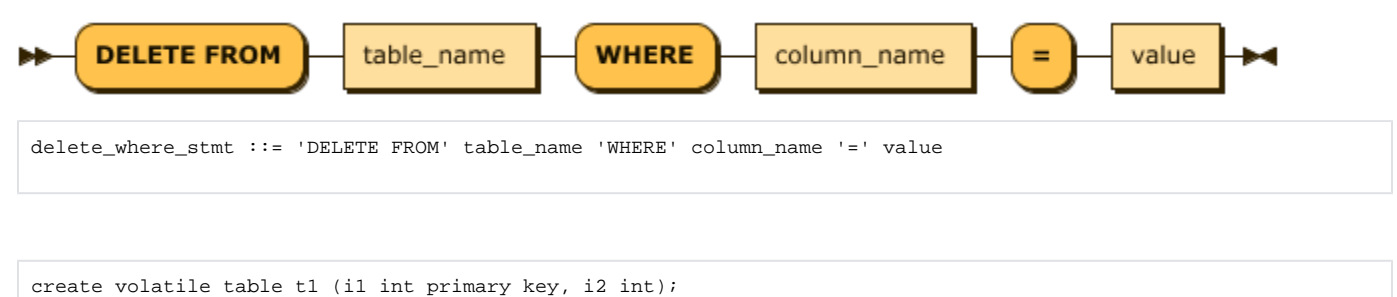

```
Created successfully.
insert into t1 values (2,2);
1 row(s) inserted.
delete from t1 where i1 = 2;
1 row(s) deleted.
```
- You can only delete records that match the conditions created in the WHERE clause, which can only be performed on volatile tables.
- The primary key can only be performed on the specified volatile table.
- The WHERE clause allows only conditions of (primary key column) = (value), and can not be created with other conditions.
- You can not use a column other than the primary key column in the condition.

## LOAD DATA INFILE

<span id="page-6-0"></span>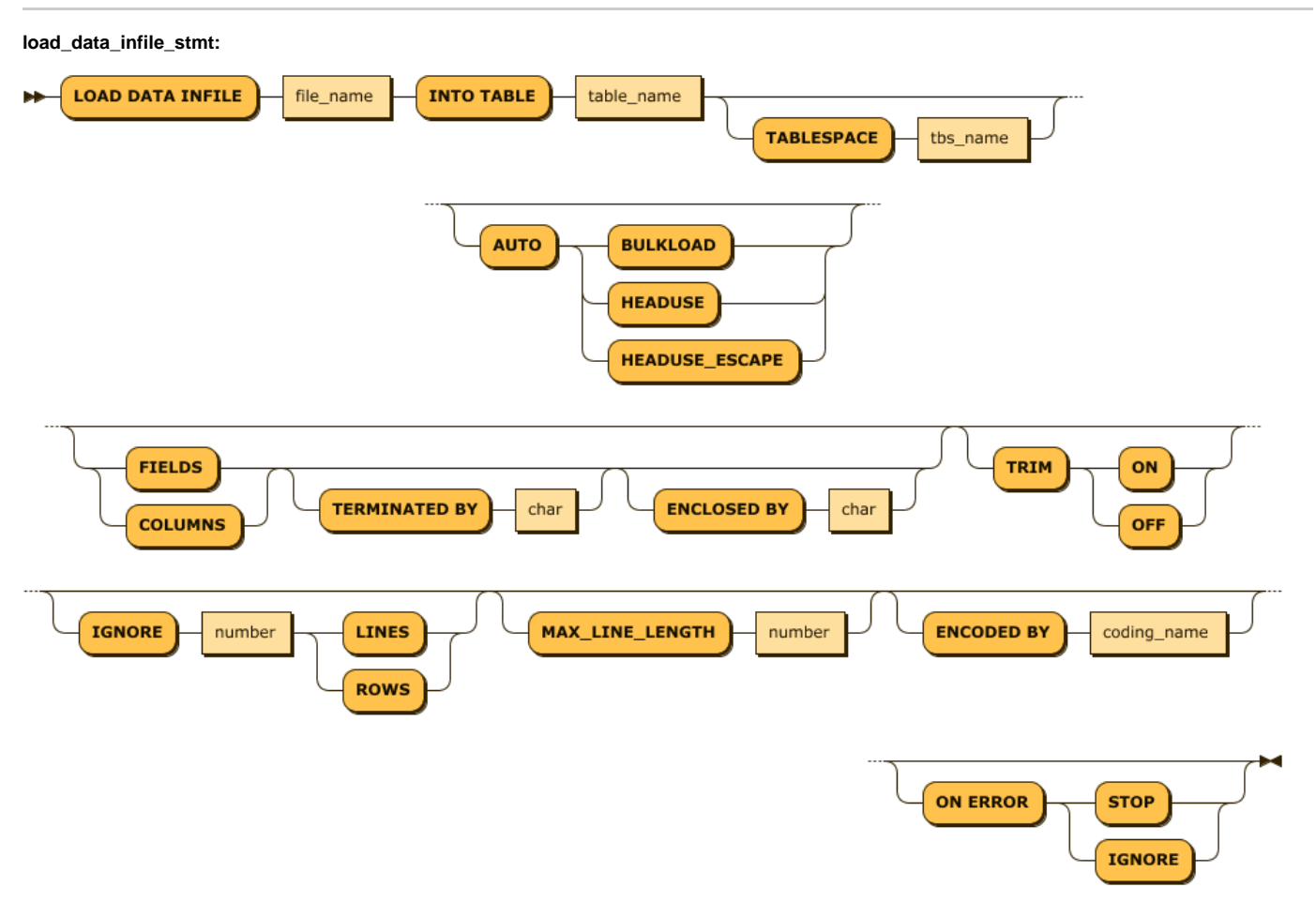

```
load_data_infile_stmt: 'LOAD DATA INFILE' file_name 'INTO TABLE' table_name ( 'TABLESPACE' tbs_name )? ( 'AUTO' 
( 'BULKLOAD' | 'HEADUSE' | 'HEADUSE_ESCAPE' ) )? ( ( 'FIELDS' | 'COLUMNS' ) ( 'TERMINATED BY' char )? ( 
'ENCLOSED BY' char )? )? ( 'TRIM' ( 'ON' | 'OFF' ) )? ( 'IGNORE' number ( 'LINES' | 'ROWS' ) )? ( 
'MAX_LINE_LENGTH' number )? ( 'ENCODED BY' coding_name )? ( 'ON ERROR' ( 'STOP' | 'IGNORE' ) )?
```
CSV format data files are read directly from the server, and tables and columns are created directly from the server according to the options and input them.

Each option is explained as follows

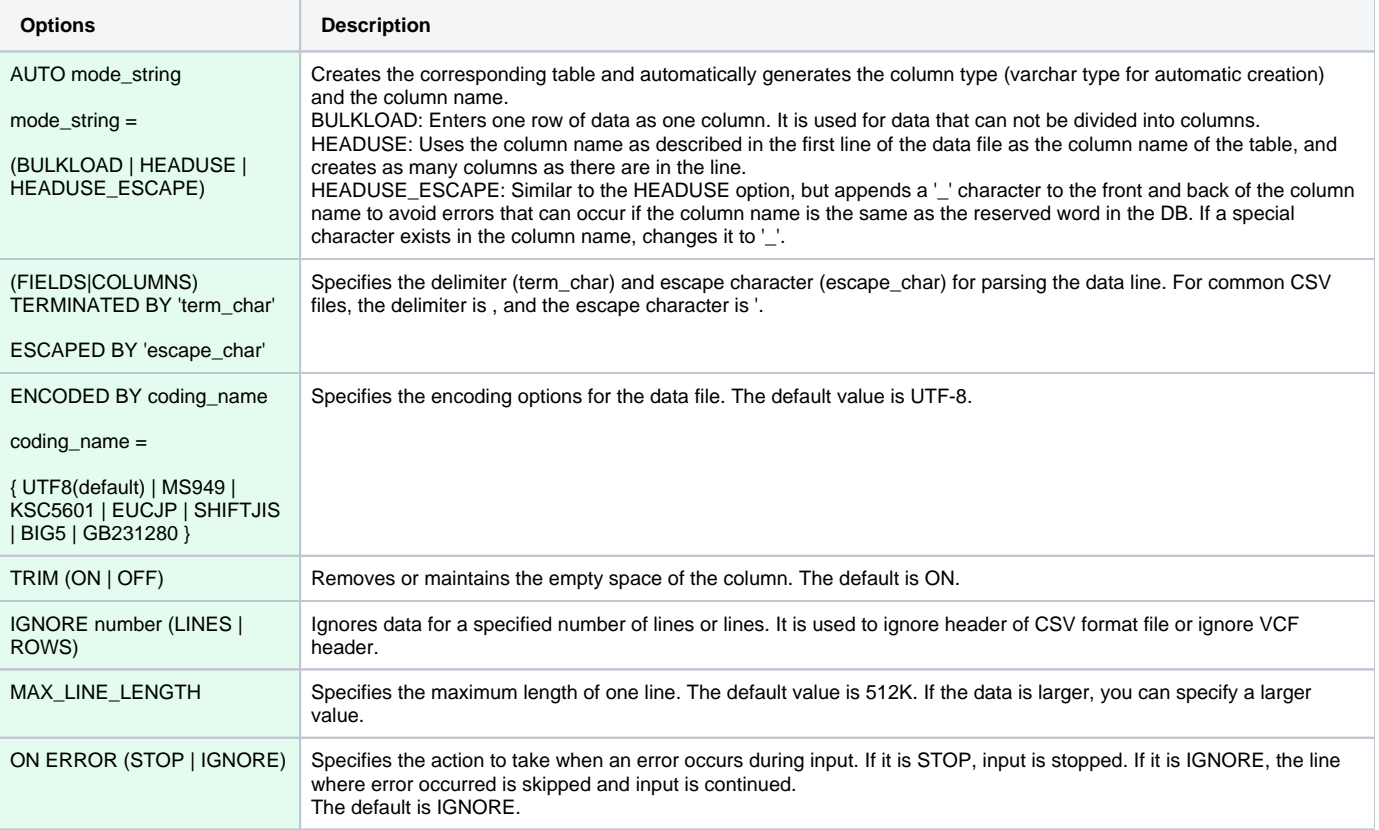

-- Use default field delimiter(,) field encloser (") to input data. LOAD DATA INFILE '/tmp/aaa.csv' INTO TABLE Sample\_data ;

-- Create NEWTABLE with one column and enter one line as one column. LOAD DATA INFILE '/tmp/bbb.csv' INTO TABLE NEWTABLE AUTO BULKLOAD;

-- Create NEWTABLE using first line of csv as column information, and input it into table. LOAD DATA INFILE '/tmp/bbb.csv' INTO TABLE NEWTABLE AUTO HEADUSE;

-- First line is ignored and field delimiter is ; and enclosing character is specified by '. LOAD DATA INFILE '/tmp/ccc.csv' INTO TABLE Sample\_data FIELDS TERMINATED BY ';' ENCLOSED '\'' IGNORE 1 LINES ON ERROR IGNORE;